# 他システムとの連携を REST APIの自動生成でスピーディに!

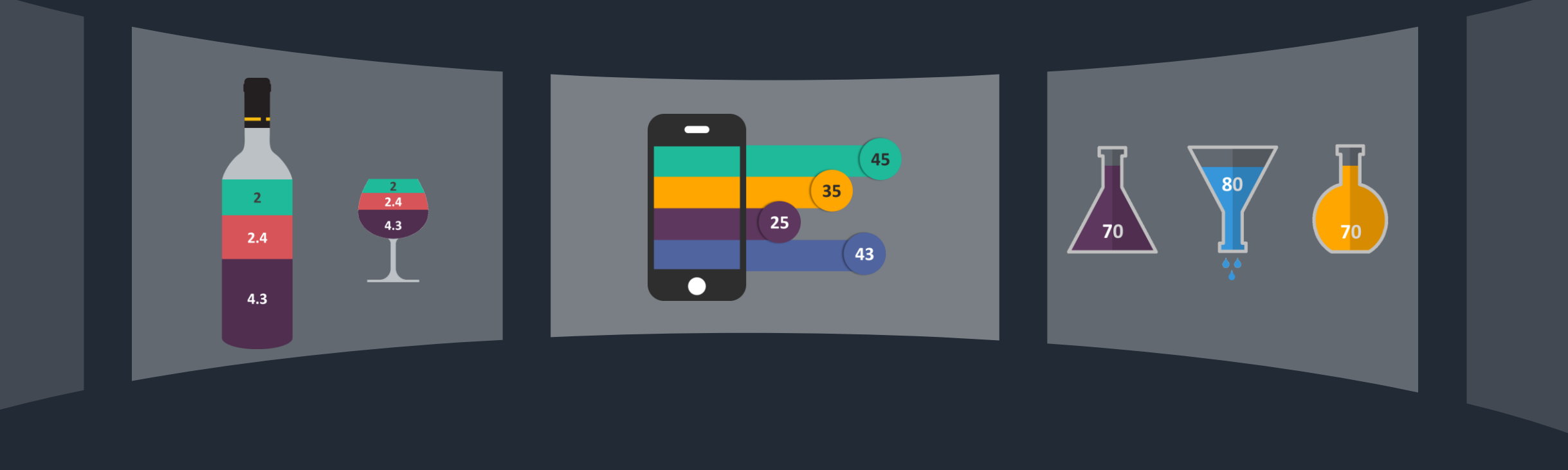

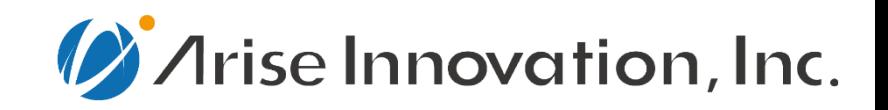

# **Contents**

- 01 会社概要・事業紹介 02-Wagbyの概要 03 – Wagbyを活用する際のPoint  $04 -$
- 05 総括

 $\bullet$ 

 $\bullet$ 

 $\bullet$ 

 $\bullet$ 

- **会社名 アライズイノベーション株式会社**
- **設立 2016年7月**
- **所在地 東京都中央区勝どき三丁目13番1号 フォアフロントタワーⅡ 12F**
- **資本金 8,000万円**
- **代表 代表取締役社長 CEO 清水真**
- **株主 鈴与株式会社 日本紙パルプ商事株式会社**

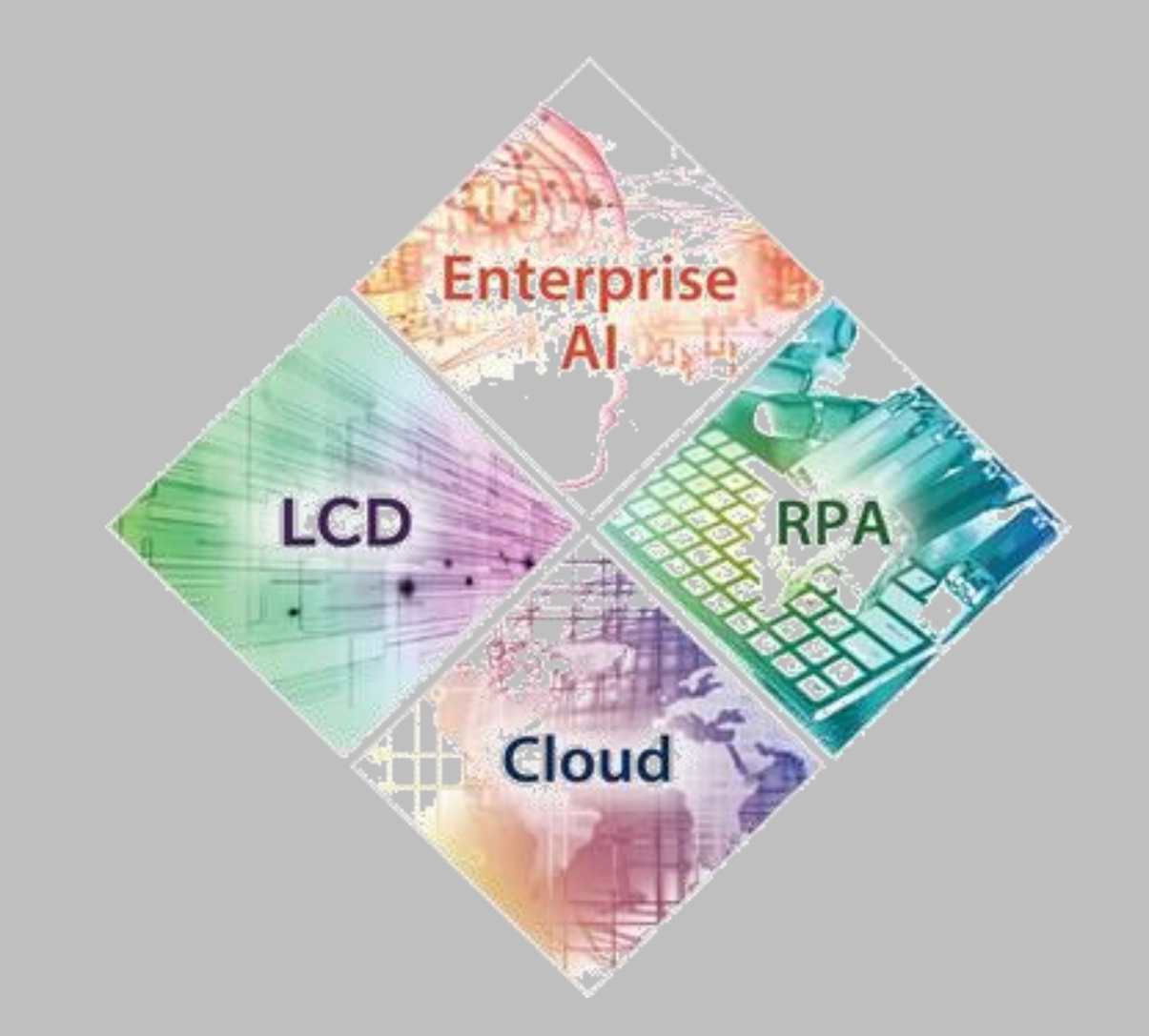

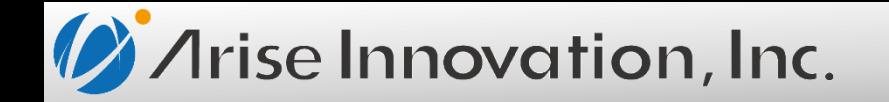

# **OUR SERVICE**

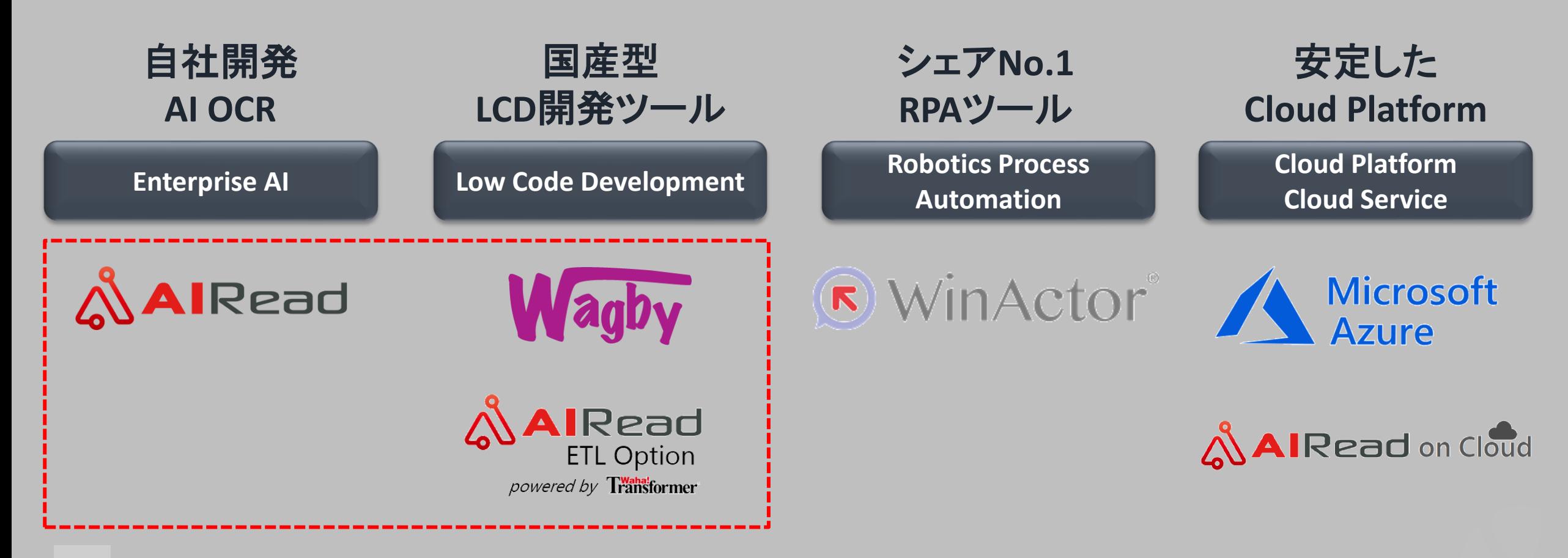

# 02

# **ABOUT WAGBY**

Wagbyの概要

・Webアプリケーション設計・実装をボタン1つで ・認証、メニュー、DB接続/テーブル生成、REST APIコードまで一貫して自動生成可能 ・柔軟なカスタマイズ(サーバロジック)

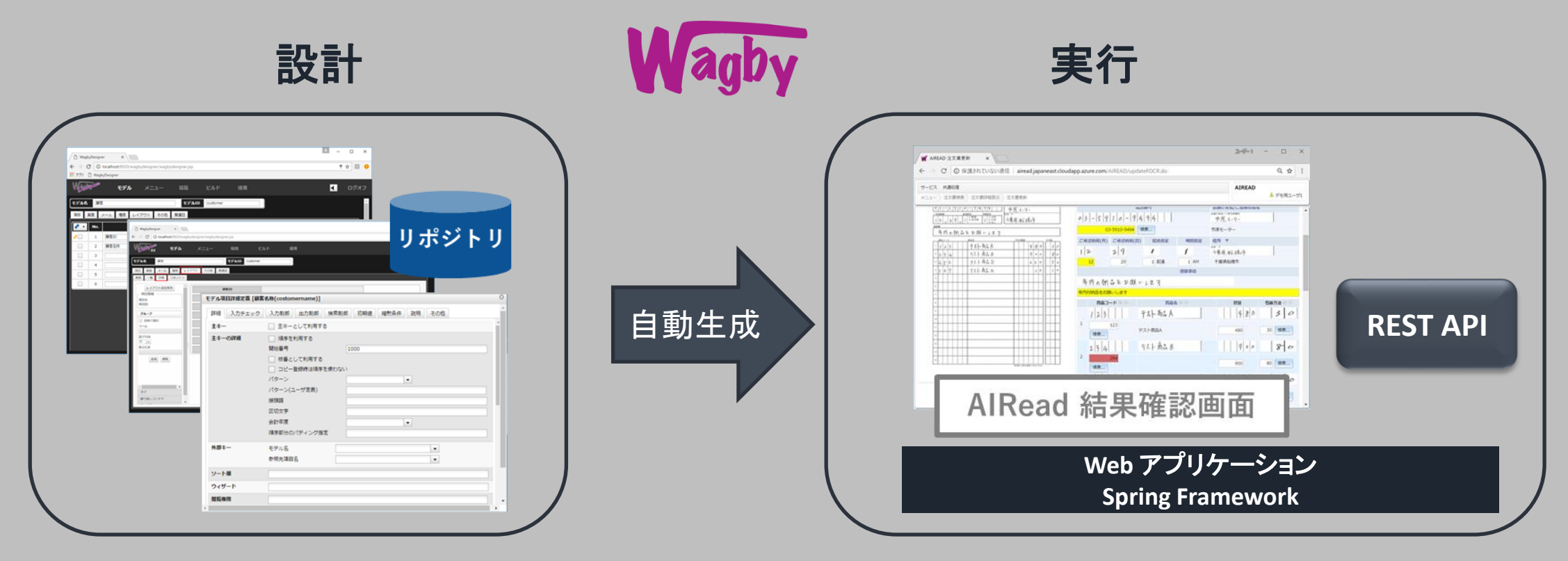

**Web**画面 **and REST API**コードどちらも自動生成できるため、用途は様々!

#### **ローコードなWAGBY**

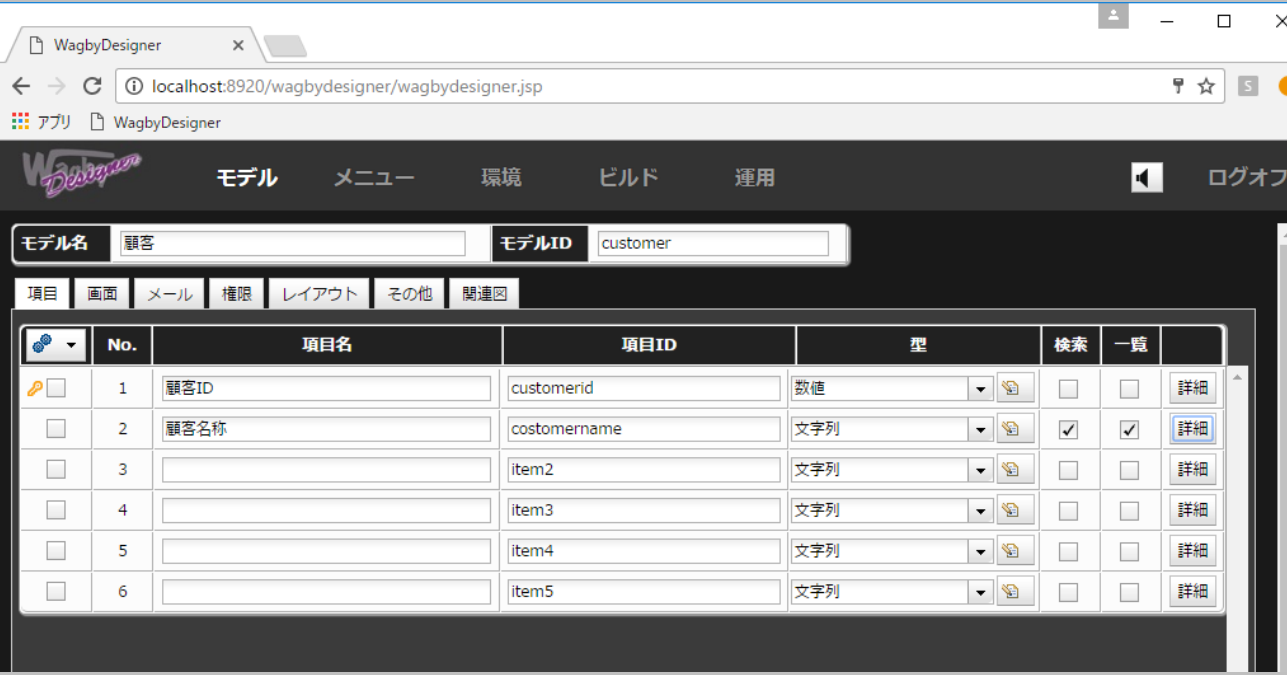

DBテーブルを定義する感覚で モデリング実装

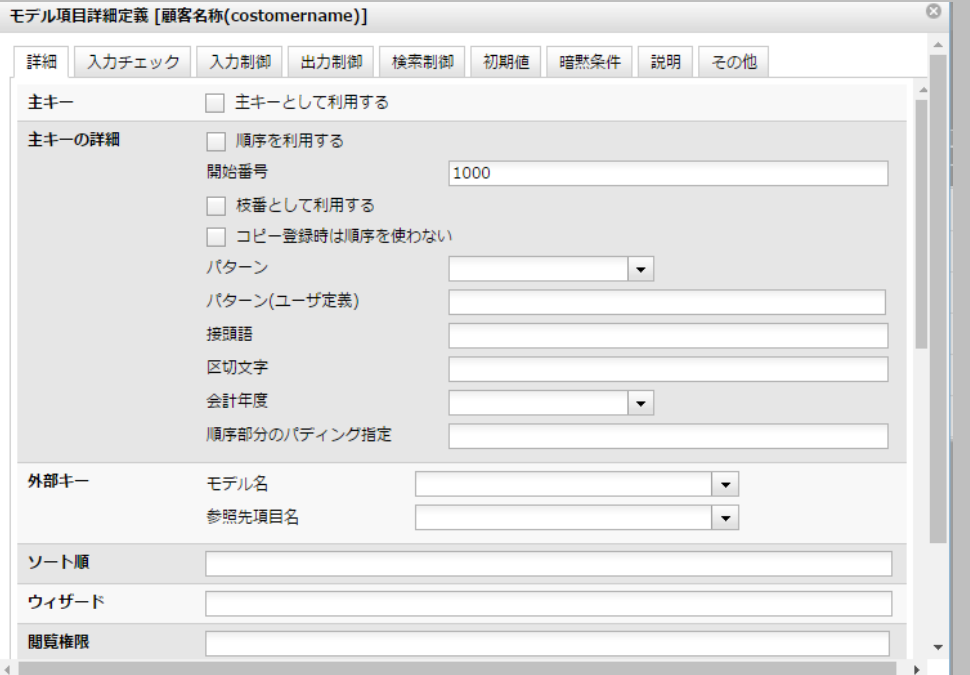

#### 詳細な入力挙動や入力チェックも 設定のみで実装可能!

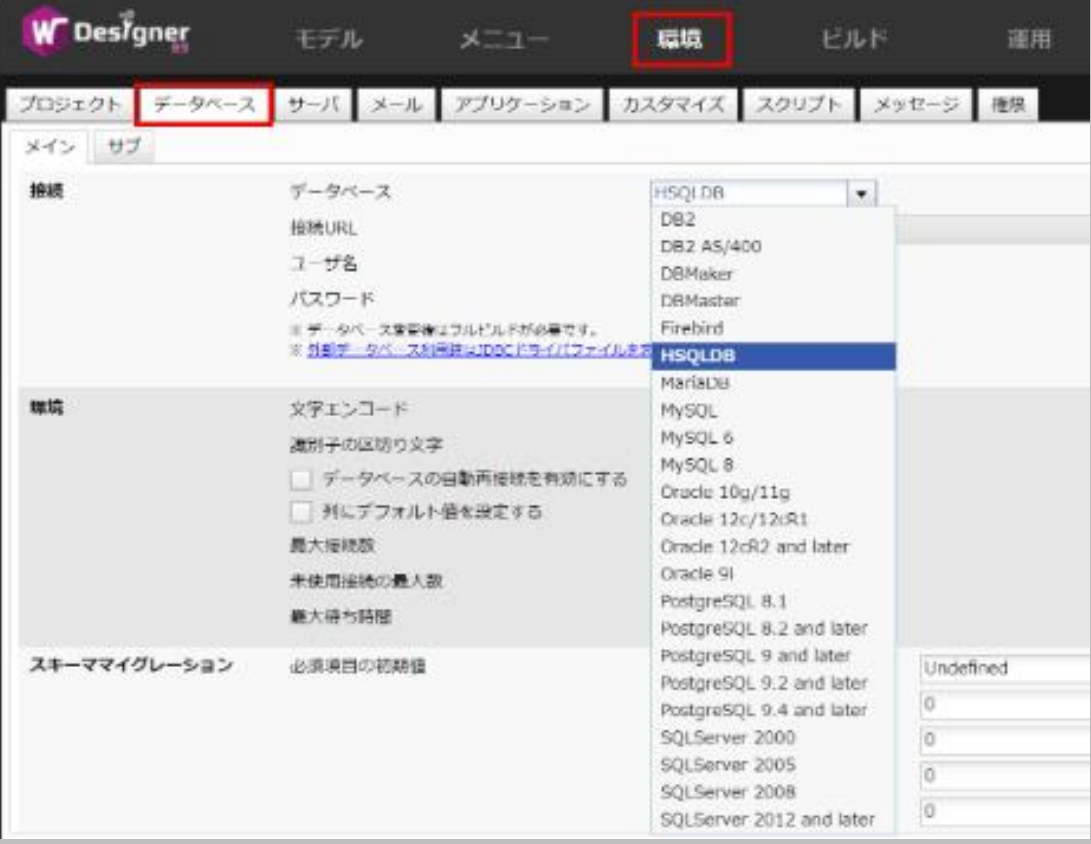

**多様なデータベースへ対応**

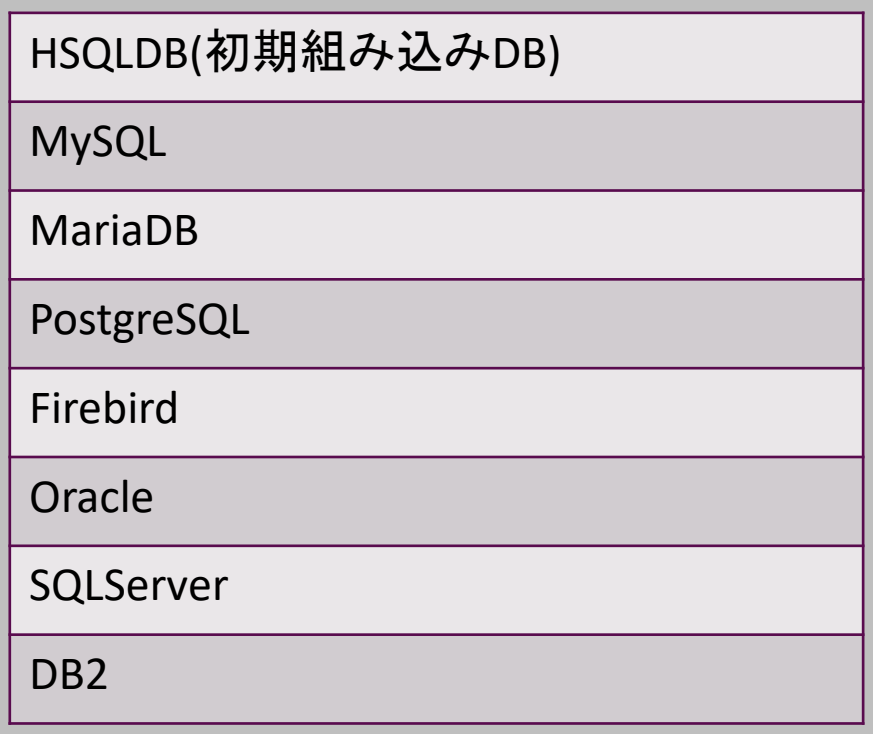

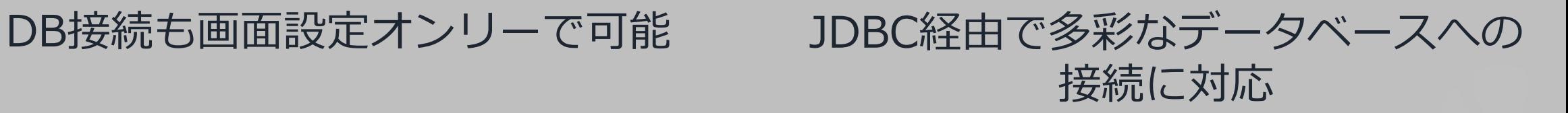

## **REST APIの自動生成**

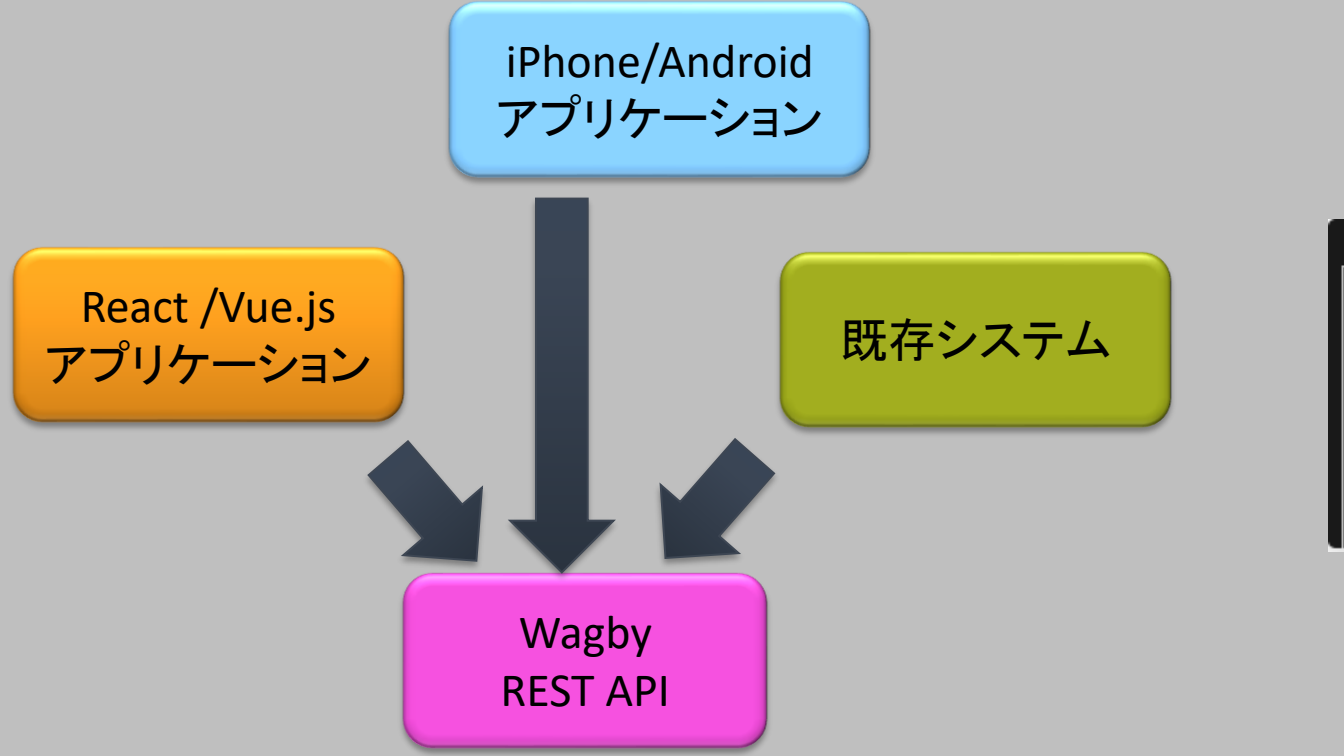

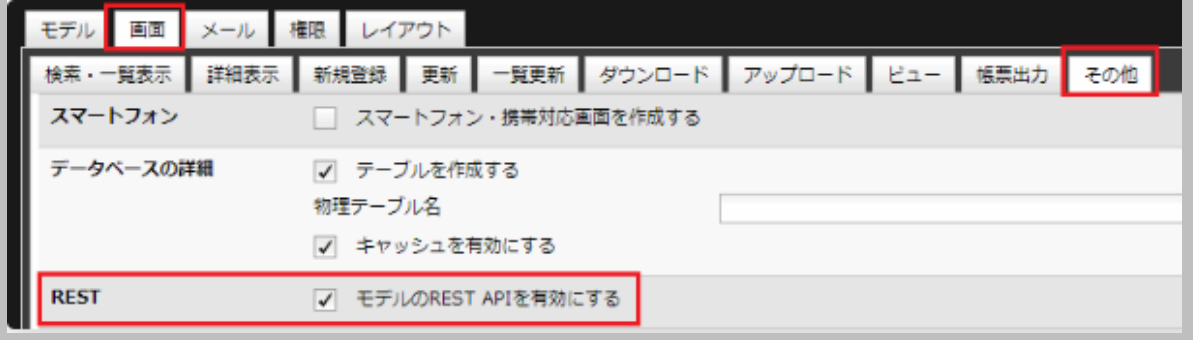

#### WagbyをRESTサーバとして利用する ことでフロントエンドの自由度の向上に!

#### 1チェックでREST APIコードを自動生成 余計な記述は一切なし!

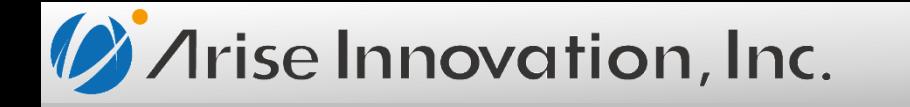

#### **AIRead x** 他システムとの連携

### **WAGBYの活用例**

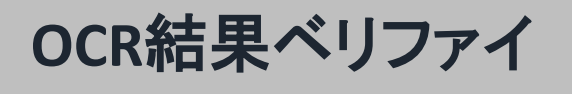

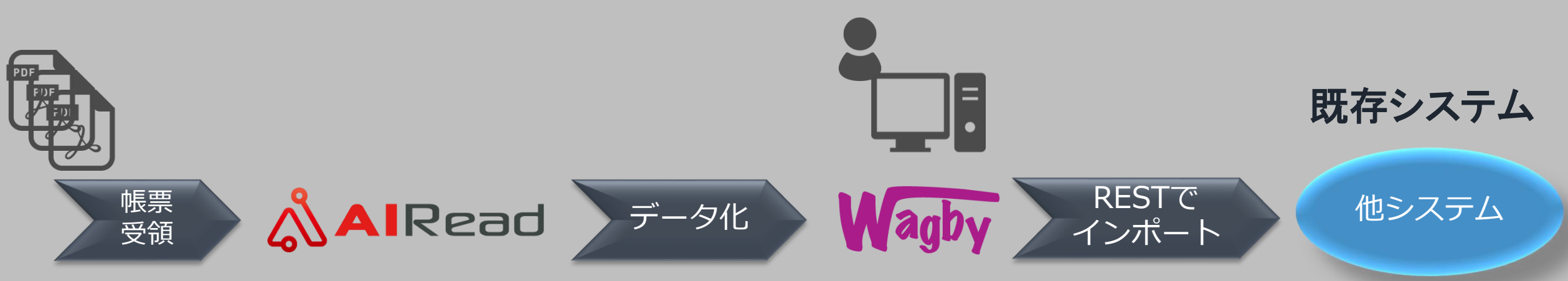

見積書などの書類をAIReadでデータ化し、Wagbyで自動生成したWeb画面から 結果を確認、修正後はそのまま自動生成したREST APIコードで他システムに データ連携が可能です。 WagbyはWeb画面も自動生成できるため、他システム側の改修負担を最小限にする ことができます!

# **AI OCR導入後の運用イメージ**

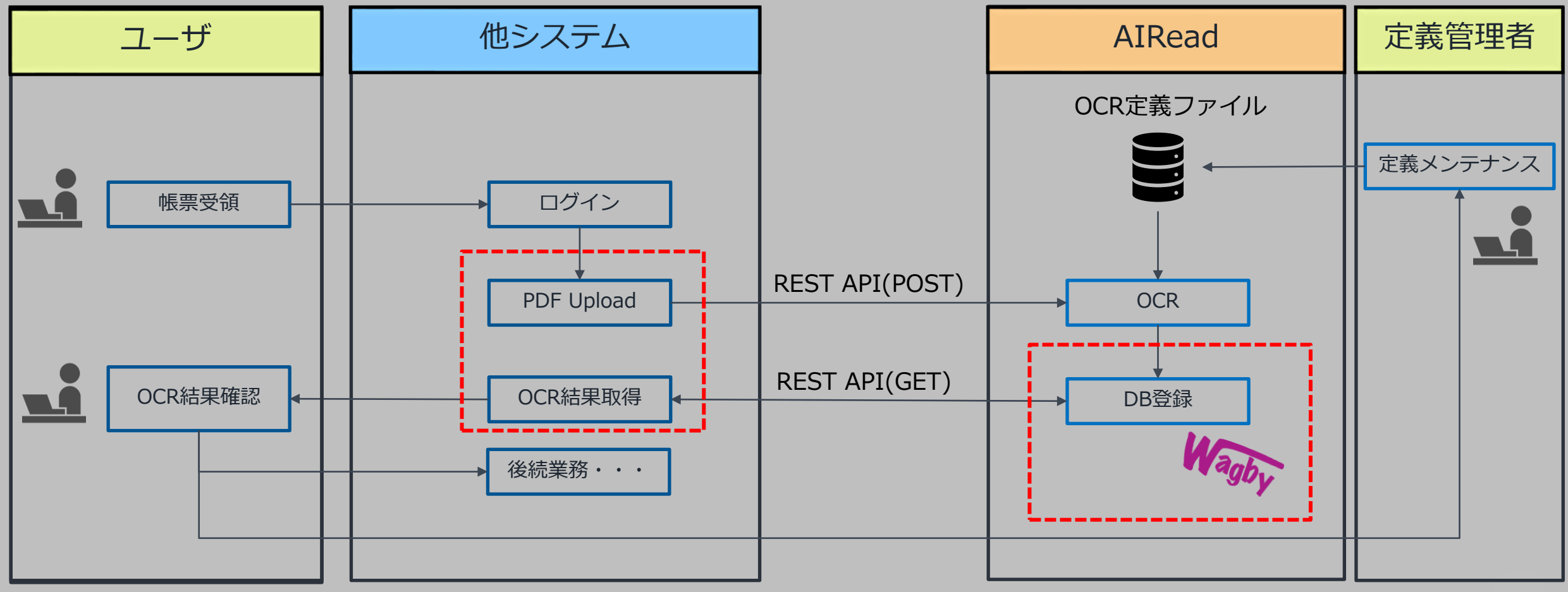

うまくOCRできなかったものはフィードバック

# 02

# **WAGBY'S POINT**

Wagbyを活用する際のポイント

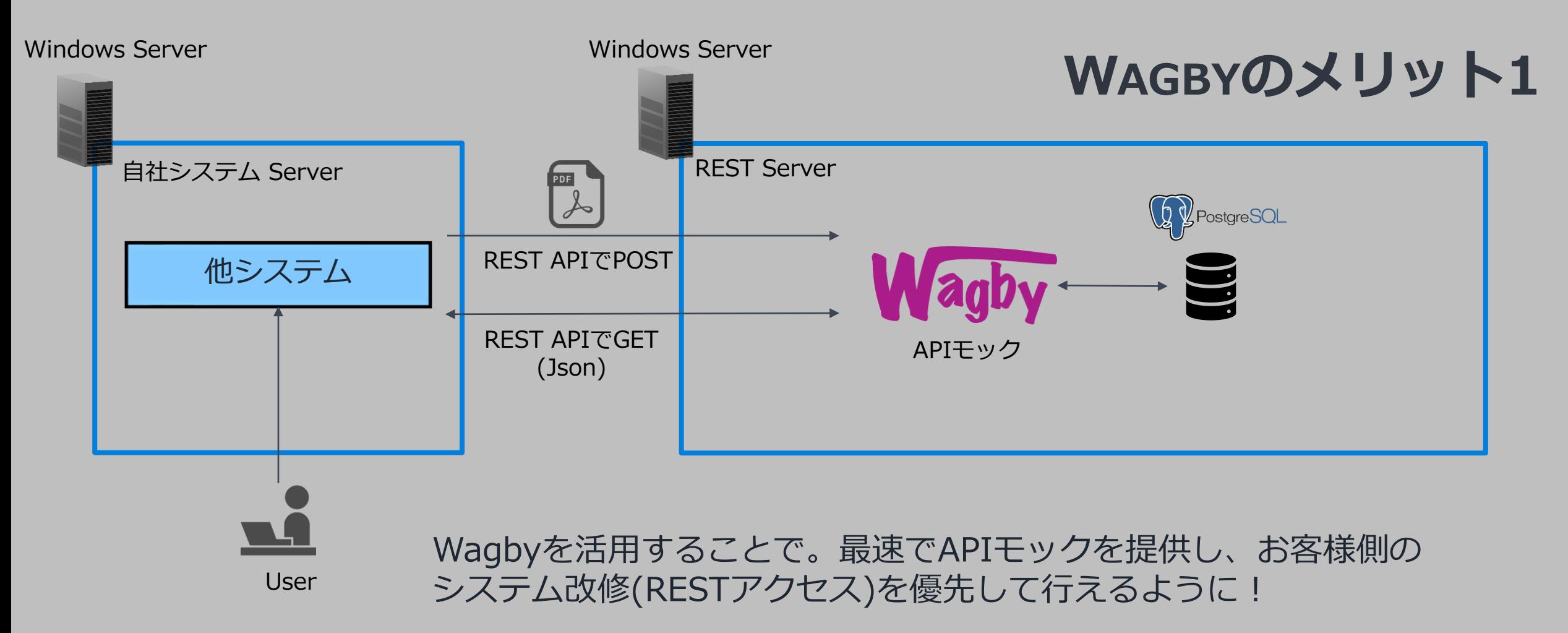

これでフロント部分の課題等を早期にクリアすることが可能。 以降のフェーズでバックエンド機能の拡充を目指す

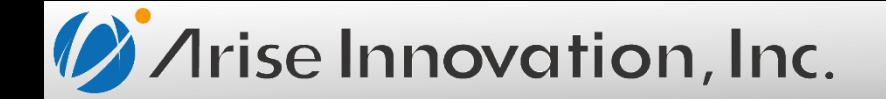

## **開発初期のポイント**

- ・WagbyのREST APIにアクセスするために、お客様側システムの 機能追加が必要不可欠
- →通常であれば、APIを提供するにはそれなりに時間がかかるが、、、 →WagbyのREST API自動生成機能をフルに活かし、最速でAPIモックを提供
- ・早期にシステム to システムの連携に着手できることで、発生した課題を 以降のフェーズで吸収することが可能に!

## **ルールベースでの自動抽出定義**

X2471Y2991 26%

言語: Jacanese →

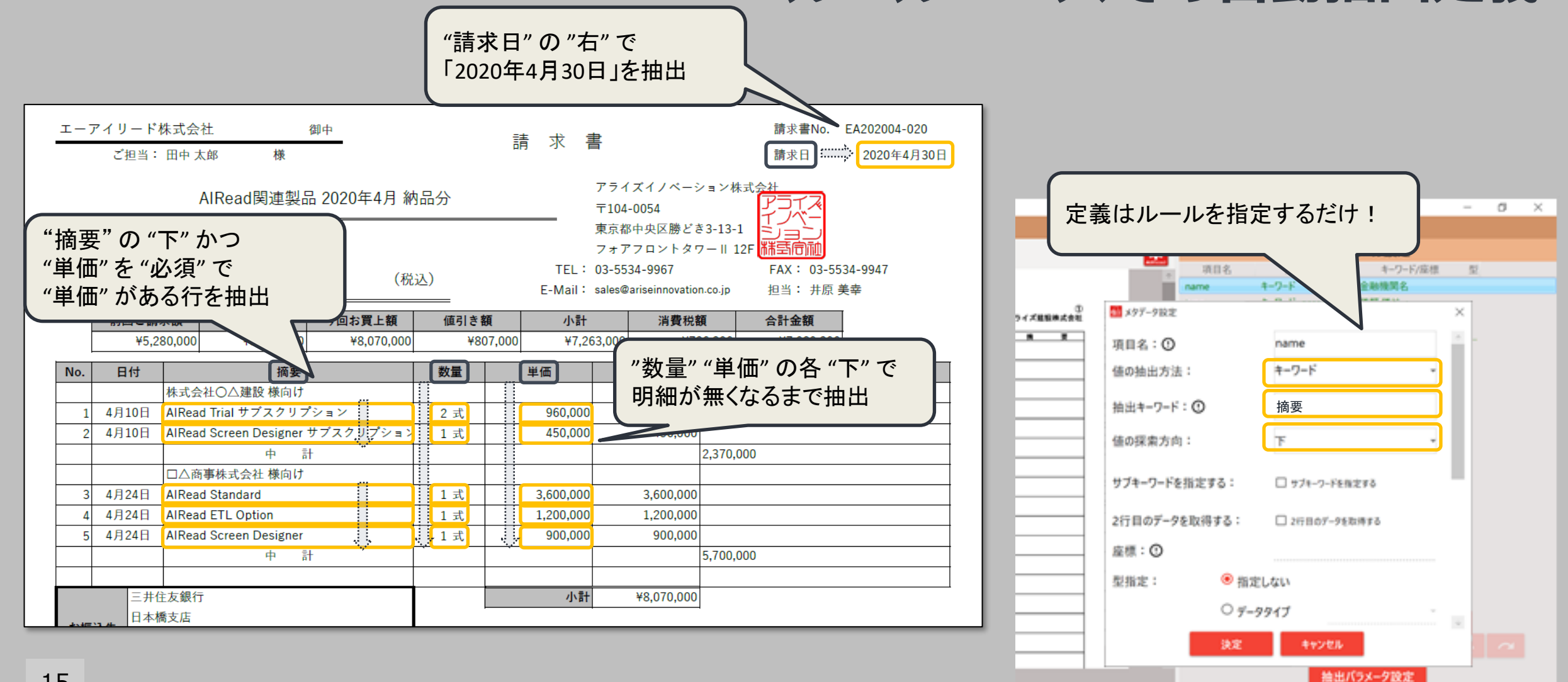

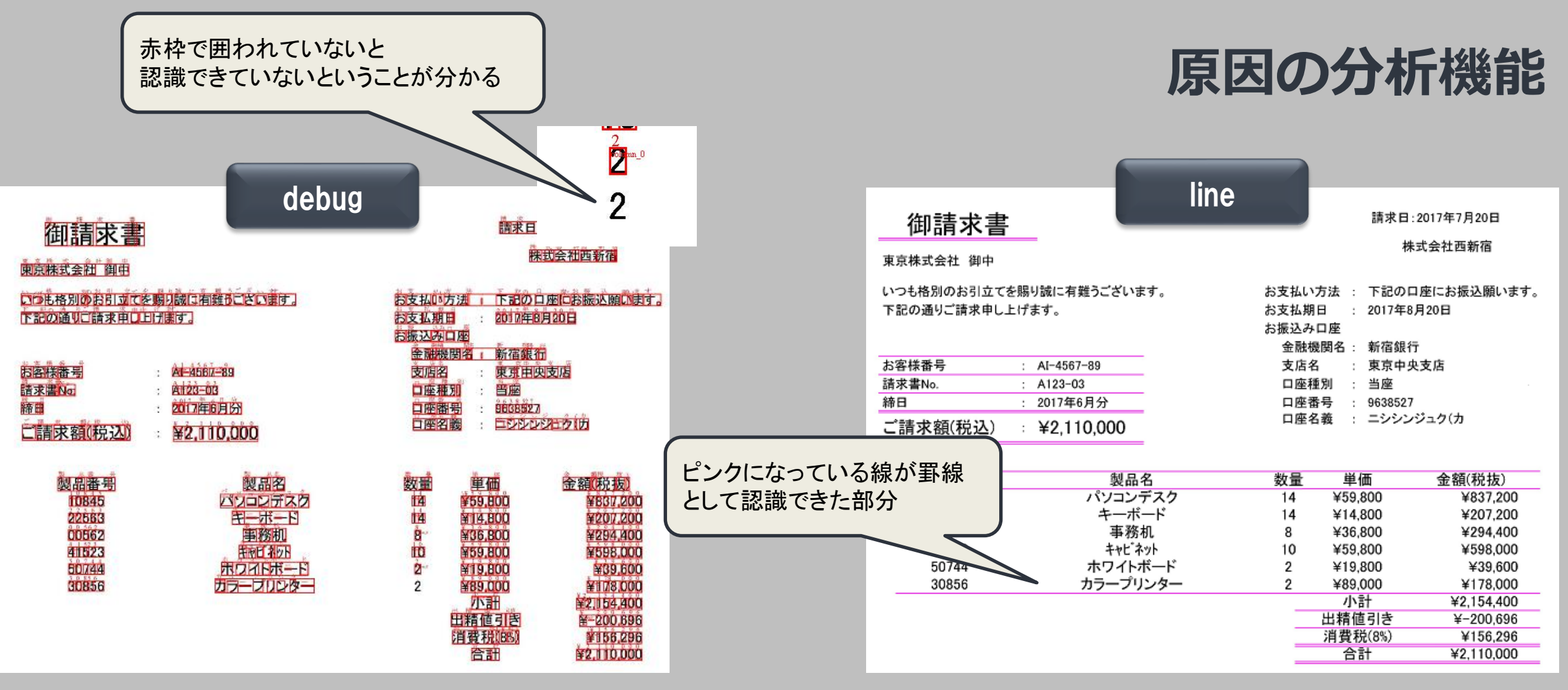

罫線が認識できているか?

文字認識が行われているか?

- ・AIReadのOCR結果(csv)を加工する目的で利用
- ・バッチ処理をGUIベースでノーコードで開発可能
- ・ファイル、DBから他ツールまで多彩な連携機能

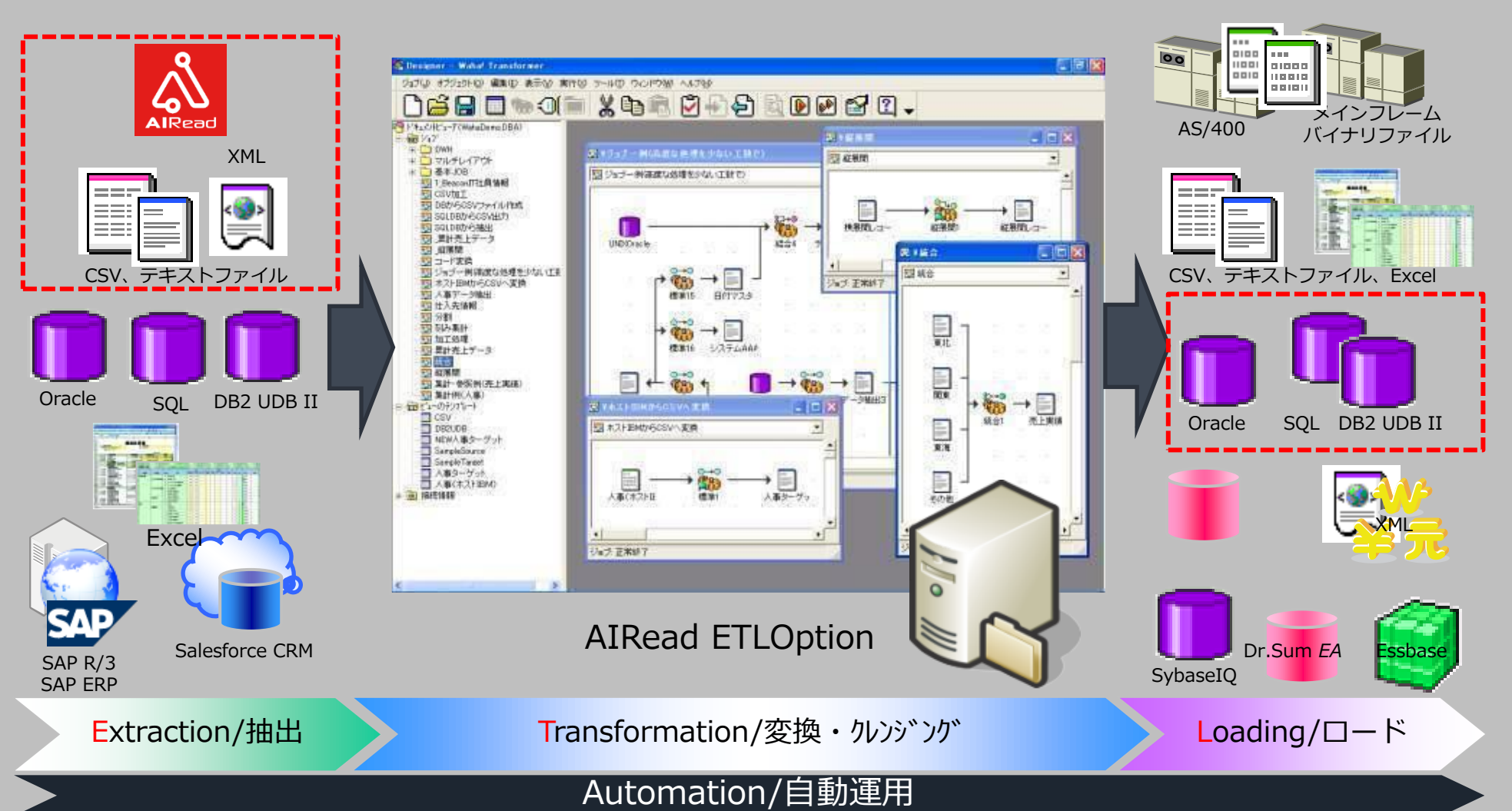

**ノーコードなETL OPTION**

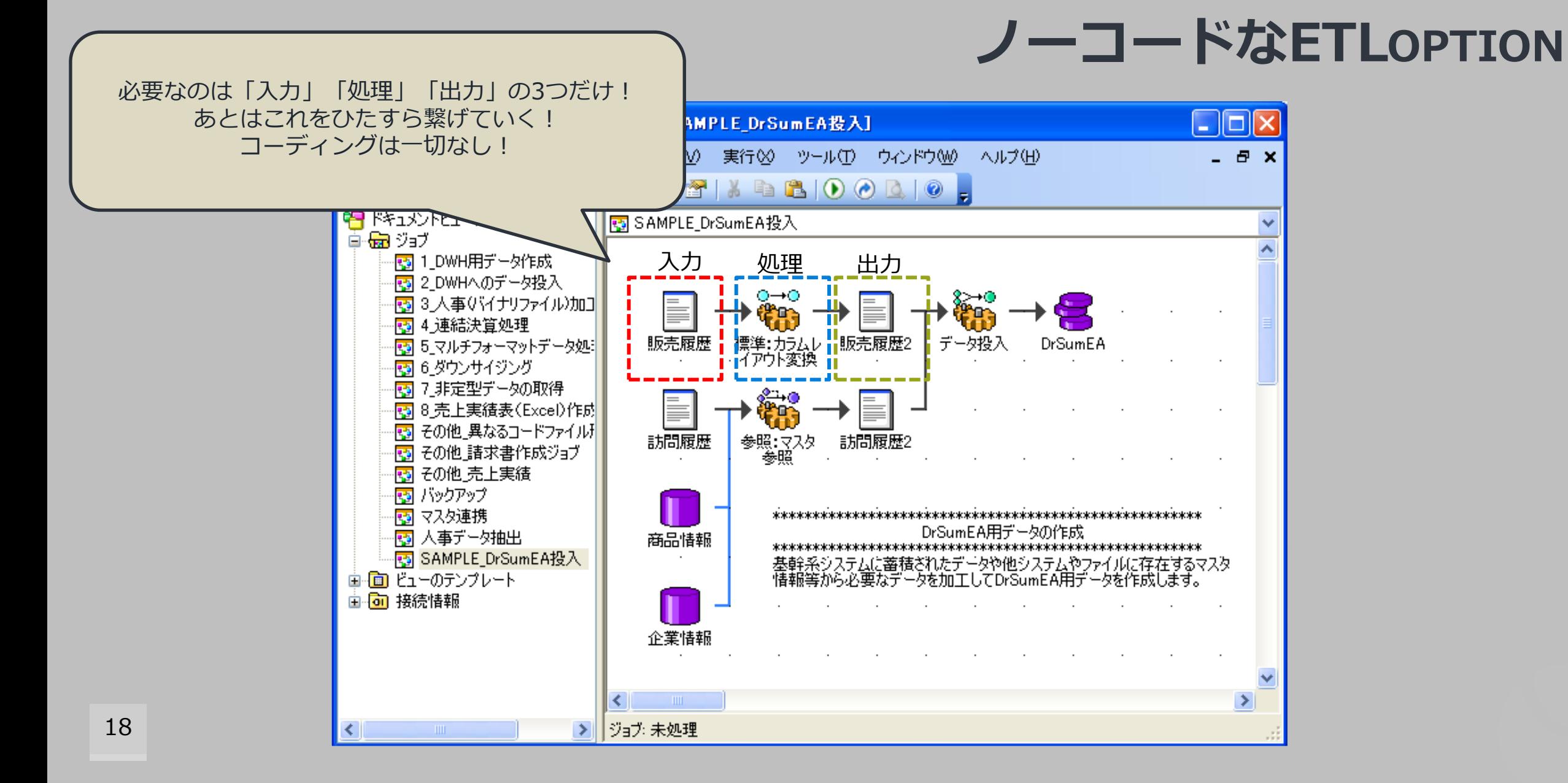

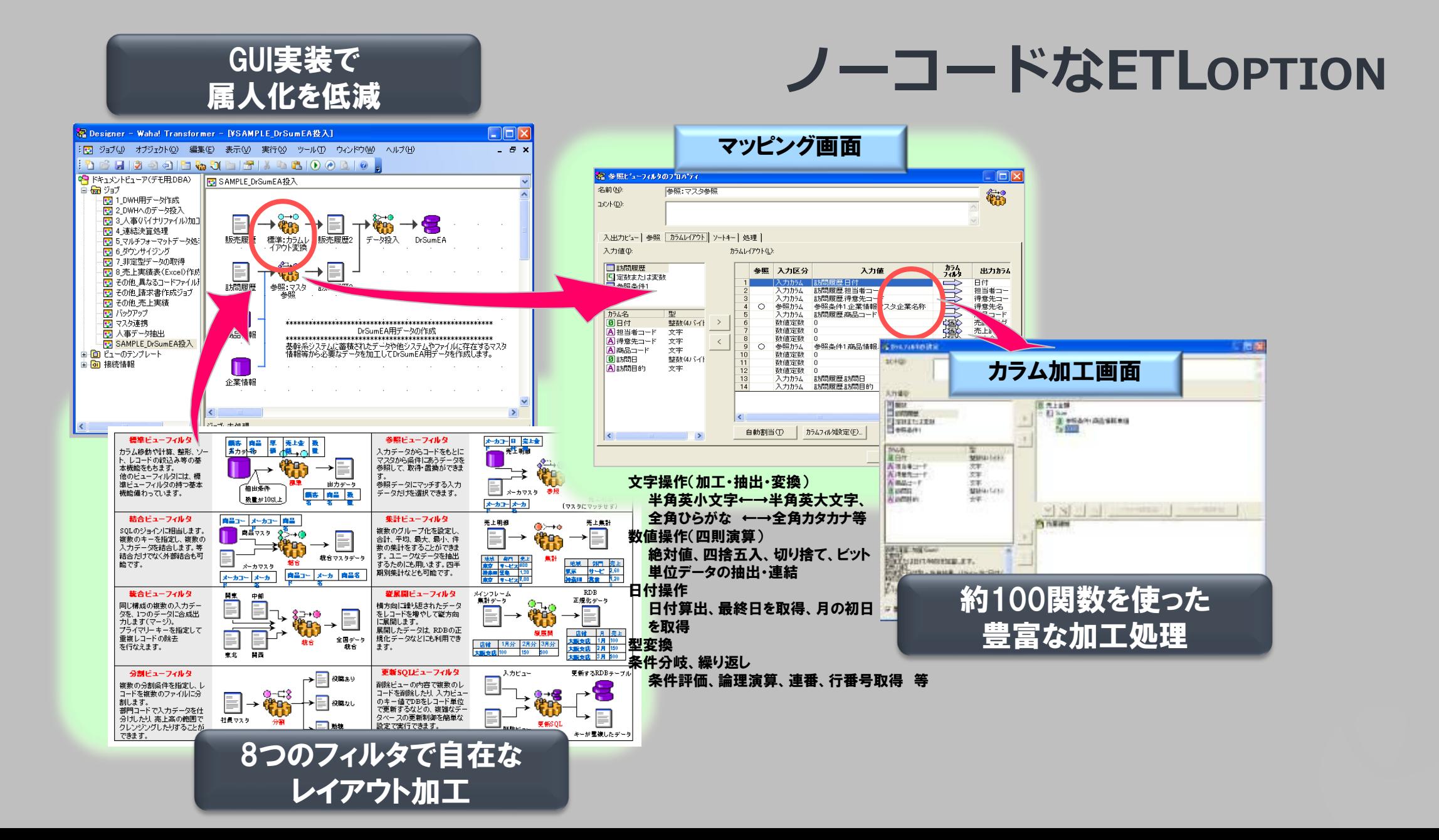

# **WAGBYのカスタマイズポイント**

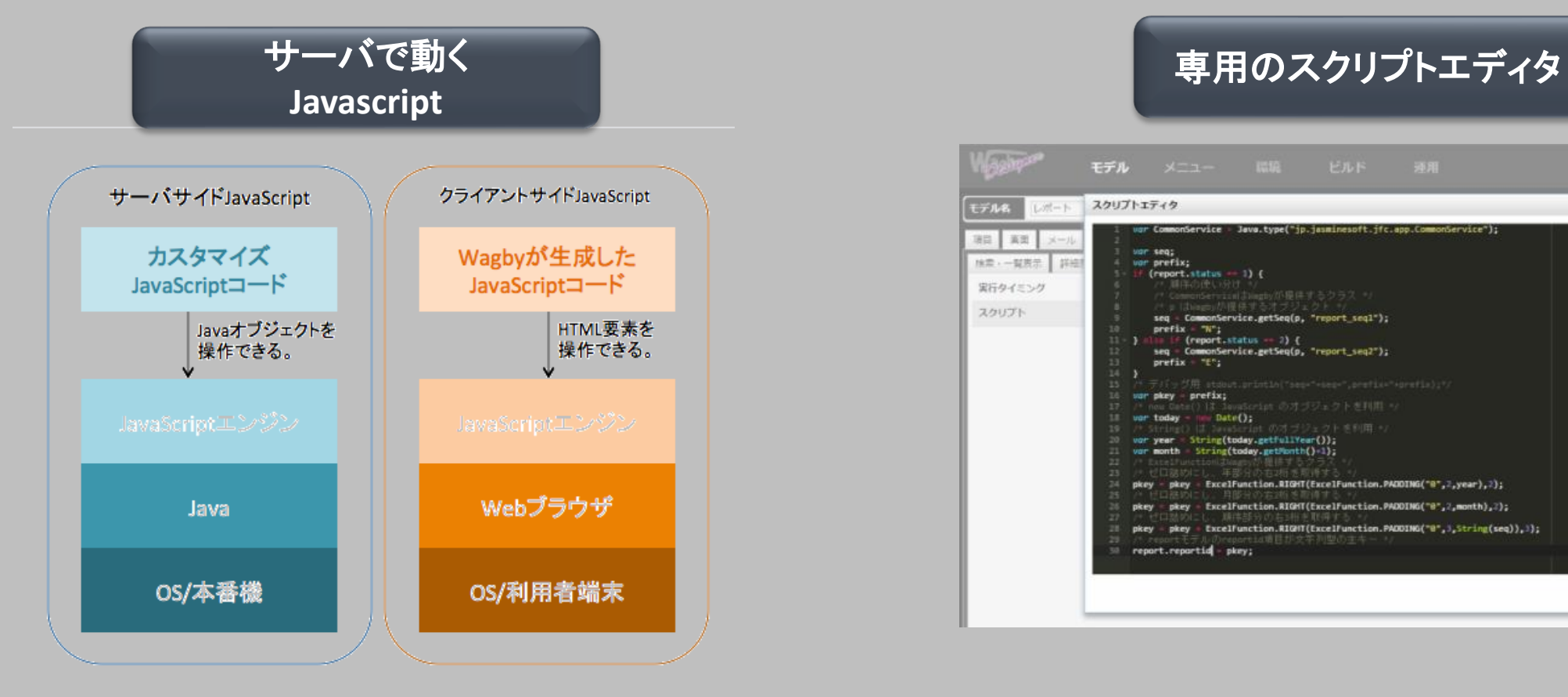

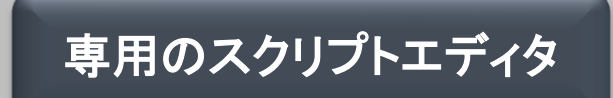

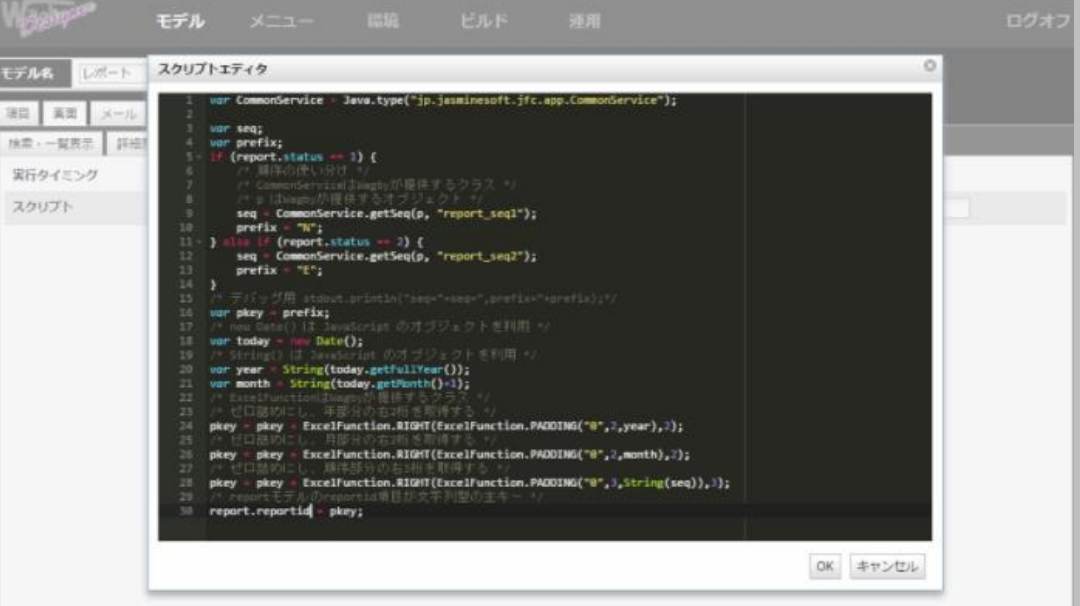

REST APIの挙動をカスタマイズできる 実装したソースはWagby管理下における チェックやCRUD処理をカスタマイズ 外部コマンド(batなど)の呼び出しも可能

21

# **WAGBY X 他ツールの連携**

REST APIコール時に動作する業務ロジックや外部コマンド呼び出しなどを 様々イベントトリガーでWagbyの管理画面から実装することができます。

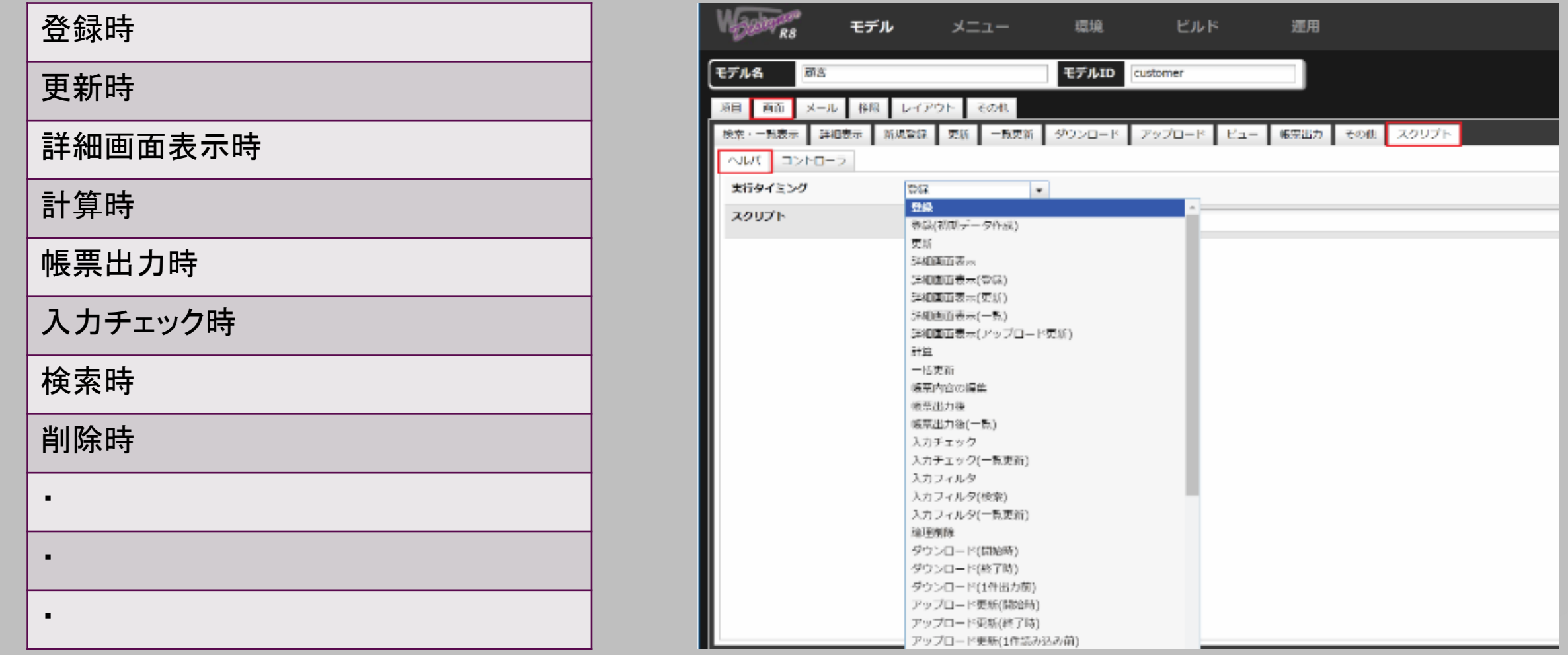

# **WAGBY X 他ツールの連携**

#### Wagbyからの外部ツール(コマンド)の呼び出し例

```
function process() {
var ExcelFunction = Java.type("jp.jasminesoft.util.ExcelFunction");
var Jfcerror = Java.type("jp.jasminesoft.jfc.error.Jfcerror");
var Jfcwarn = Java.type("jp.jasminesoft.jfc.error.Jfcwarn");
var Jfcinfo = Java.type("jp.jasminesoft.jfc.error.Jfcinfo");
var ProcessExecTaskClass = Java.type("jp.jasminesoft.jfc.job.ProcessExecTask");
var processor = new ProcessExecTaskClass();
```
processor.setCmd("C:/Wagby-R9.2.0/ETLscript/ETL.bat"); //ETL処理のコール var result = processor.execute(p); if (result ==  $0$ ) { //正常終了時の処理 }else{ //異常終了時の処理

}

#### **WAGBY X 他ツールの連携手法**

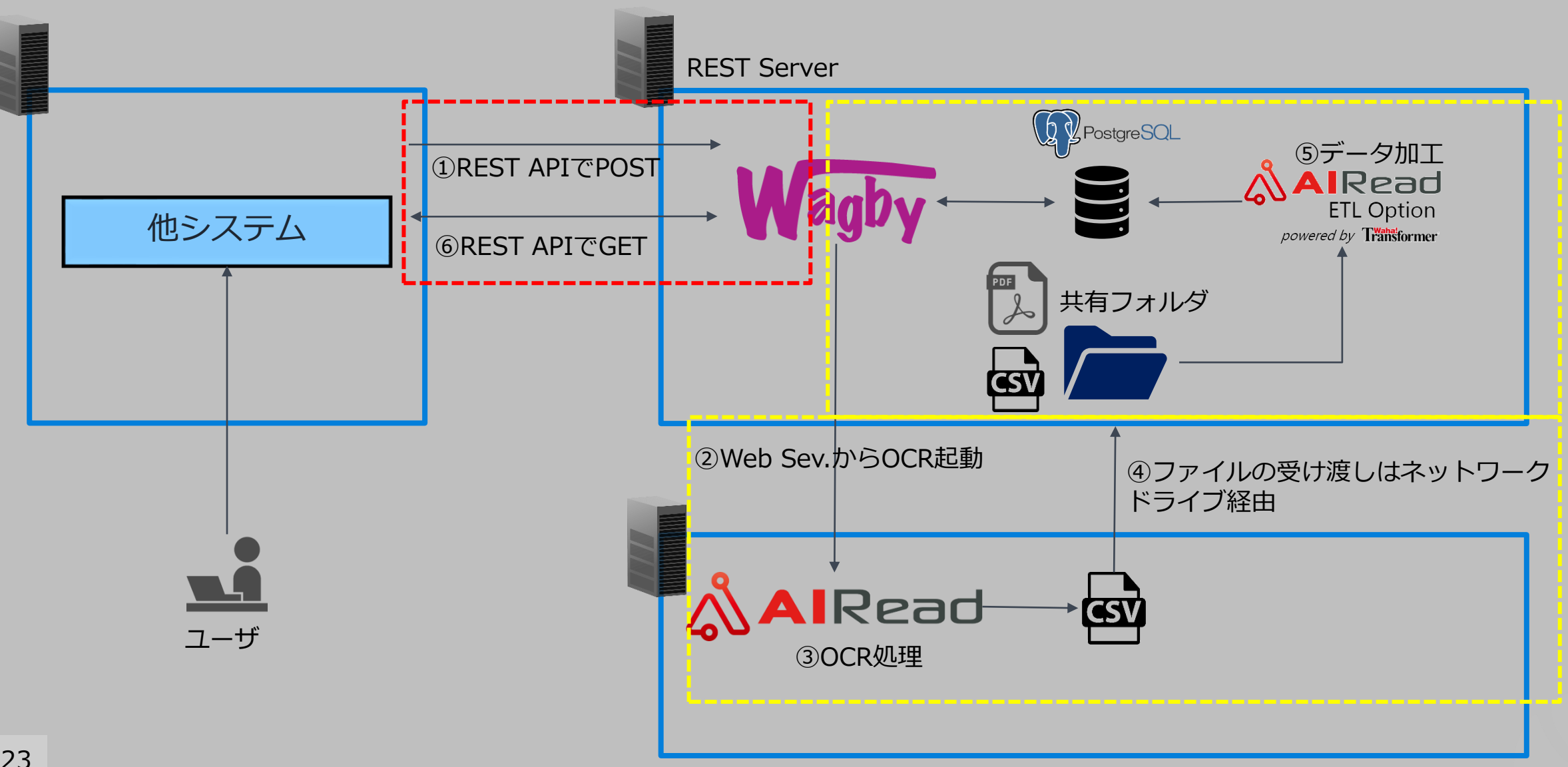

# 02

# **WAGBY'S REST API**

WagbyのREST API

#### **WAGBYのREST API**

#### Wagbyで提供される REST API は主に以下となります。 認証からCRUDまで様々なAPIが提供されています。

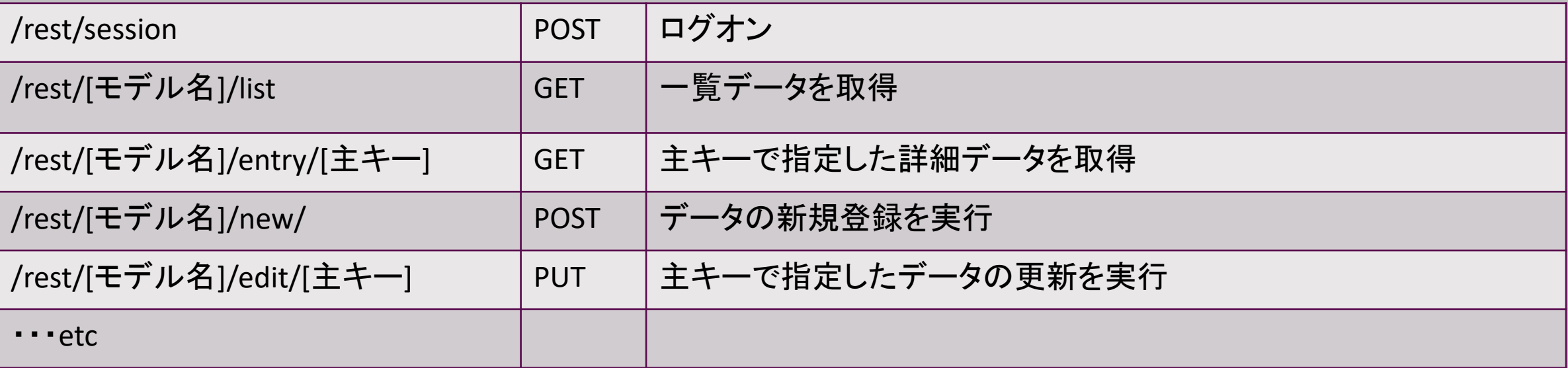

## **WAGBYのREST API**

#### Cookieを使わない認証方式にも対応しています。 REST APIの呼び出しを一回で

#### ログオン > 一覧データ取得 > ログオフ

と一連の呼び出しとすることも可能になります。 そのため、セッションを保持する必要はありません。 この場合、リクエストヘッダに以下を指定します。

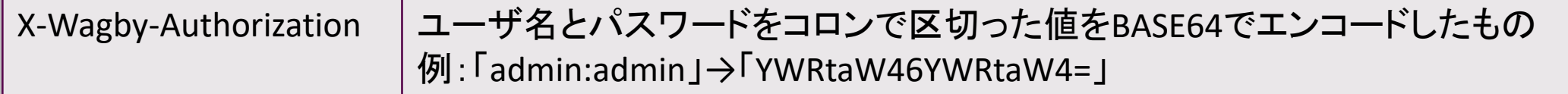

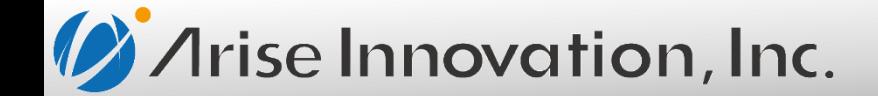

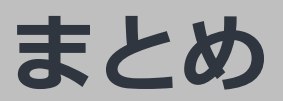

WagbyのREST APIを利用することで、様々なシステムや製品と連携することが 可能になり、システム連携の幅が広がります。

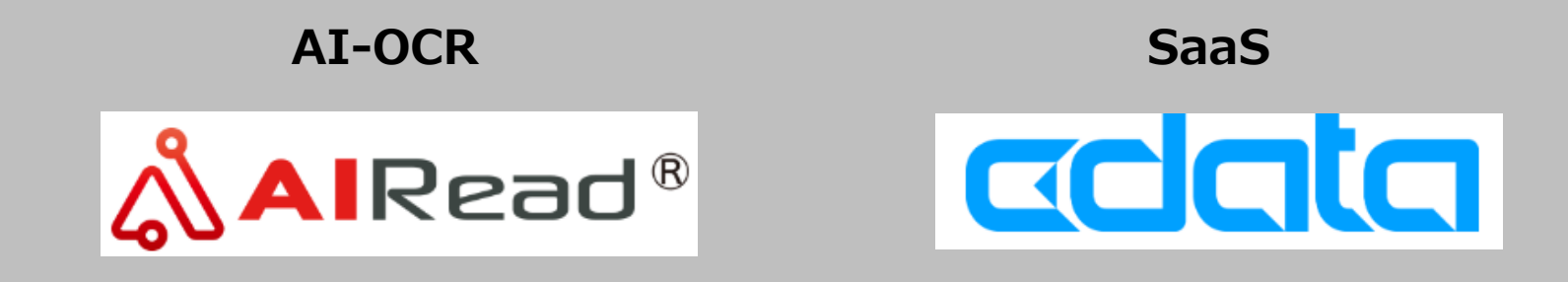

**バッチ処理 UI/UX**

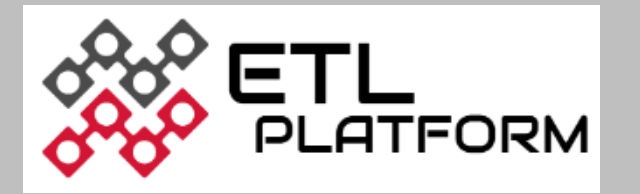

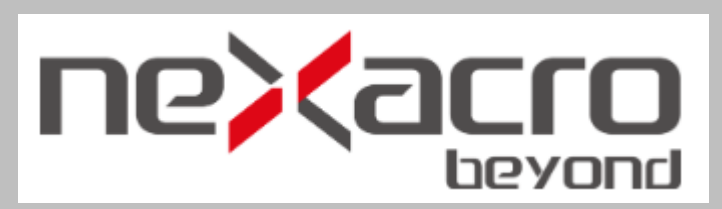

**まとめ**

#### 専用開発画面のモデリング **+** ワンチェックで簡単に**REST API**を自動生成できる

#### **API**モックを最速で提供でき、連携開発がスピーディに

**API**のテスト工数も最小限に抑えることが可能に

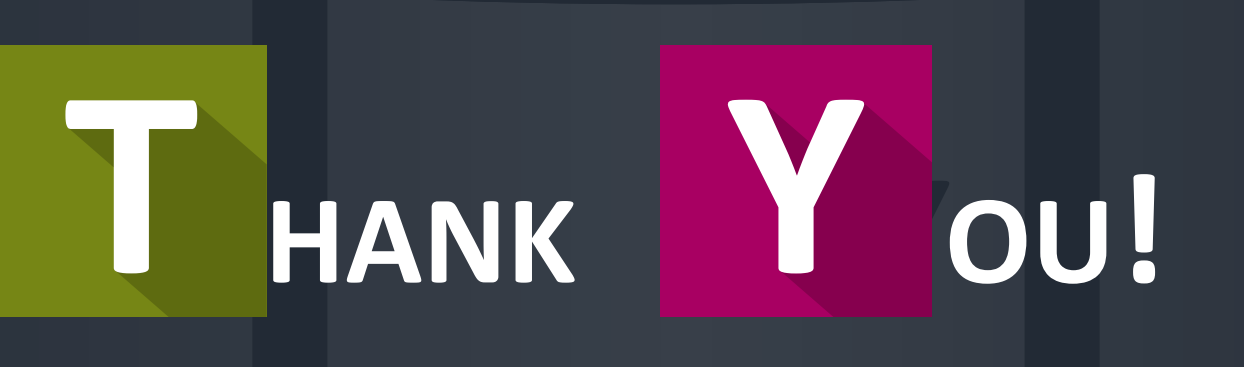

#### ご清聴ありがとうございました。

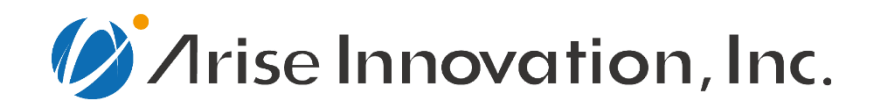